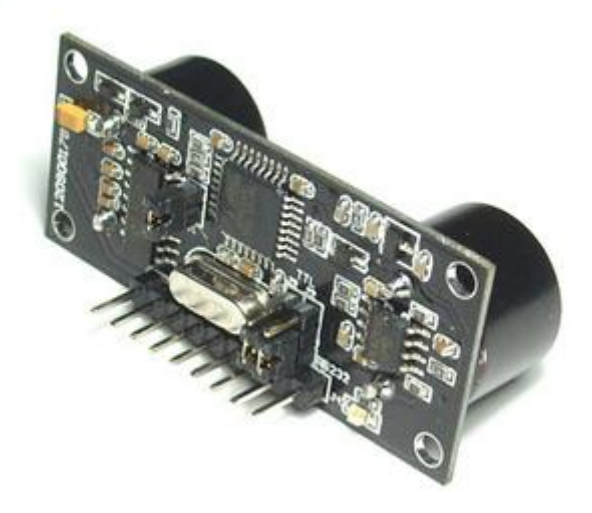

URM37 V3.2 Ultrasonic Sensor Manual

Rev 2.2

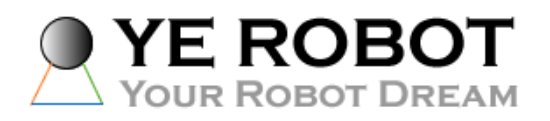

2010-01-19

### **Introduction**

URM37 V3.2 Ultrasonic Sensor uses an industrial level AVR processor as the main processing unit. It comes with a temperature correction which is very unique in its class.

# **Specification**

Power: +5V Current: <20mA Working temperature: -10℃~+70℃ Detecting range: 4cm-5m Resolution: 1cm Interface: RS232 (TTL), PWM Servo control: One servo control output Operating Mode: Serial (PWM) passive control mode; Autonomous Mode; On/OFF Mode Temperature sensor: 12 bits reading from serial port Size:  $22mm \times 51mm$ Weight: 30g

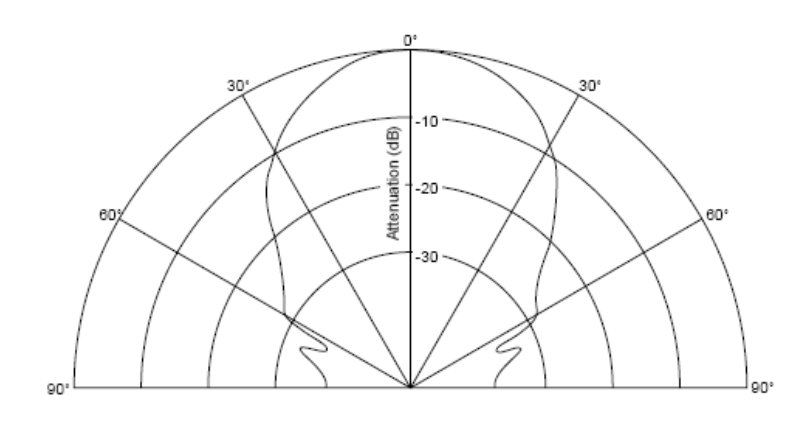

Figure 1: URM37 V3.2 Beam Width

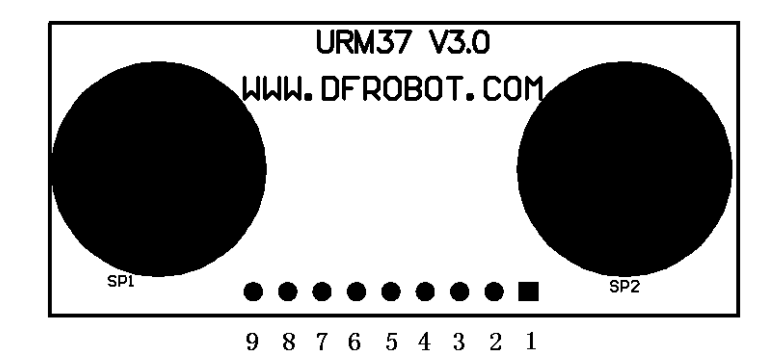

Figure 2: URM37 V3.2 Pin Definition

- 1: **+VCC** +5V Power
- 2: **GND** Ground
- 3: **RST** Reset
- 4: **PWM** PWM Output 0-25000US, Every 50US represent 1cm
- 5: **MOTO** Servo control signal output
- 6: **COMP/TRIG**

**COMP** - On/OFF mode, when the detecting distance is smaller than a pre-set value, this pin pulls low.

- **TRIG** PWM or RS232 trigger pin
- 7: **PWR\_ON** Enable pin, enable the sensor when high
- 8: **RXD** RS232,TTL communication
- 9: **TXD** RS232,TTL communication

### **Working Mode Selection**

The working mode can be changed by writing 0x00, 0x01 or 0x02 to EEPROM through serial port.

#### **Mode 1: Serial passive control mode**

Under this mode, the sensor is always waiting for command from serial port. Every time it receives a command, it will return the distance and wait for the next command. The degree in the command will be used to control a servo motor to rotate corresponding degree. Please note that this mode is always on. It can not be switch on or off.

### **Jumper setting for RS232 and TTL output**

The selection of RS232 or TTL output level is switched by changing three jumpers (J1, J2, J3). A diagram below illustrates the setting:

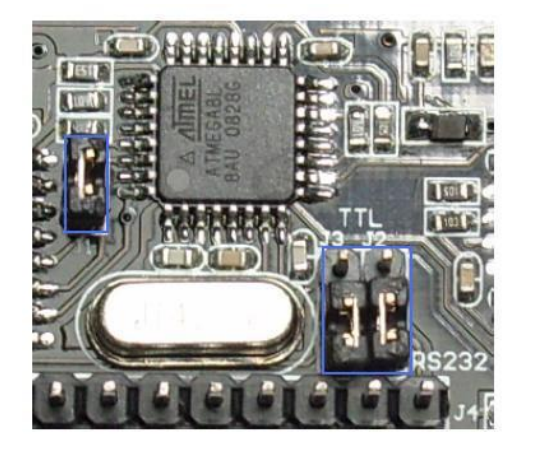

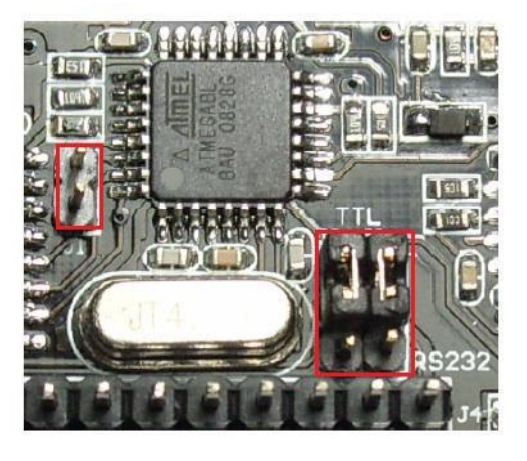

RS232 Mode TTL Mode

Warning: Do not connect to TTL MCU when the output mode is set to RS232, doing so will permanently damage the unit.

This feature is only available for Rev2 and after. If there are no jumpers on the back of the sensor, the sensor is Rev1 and hence not supporting this feature.

#### **Mode 2: Autonomous trigger mode**

Under this mode, the sensor will make a sensor reading every 25ms and compare the reading with a threshold (pre-set, user is able to define this value by writing EEPROM), if the reading is equal or smaller than the threshold, pin COMP/TRIG will have low output. In the meantime, pin PWM will output the distance reading, every 50us low level stands for 1cm, by counting the number of these pulses, the distance can be calculated. This mode can be simply used as an ON/OFF switch.

#### **Mode 3: PWM passive control mode**

Under this mode, a low pull on pin COMP/TRIG will trigger a sensor reading. The width of the pulse is proportional to the servo rotating degree. After a successful sensor reading, Pin PWM will output pulses, every 50us represents 1cm. If the reading is invalid, a 50000us pulse will be returned.

### **Serial control protocol**

Serial setting: Port rate: 9600; Parity: none; Stop bit: 1

Command: Control command consists of four bits, command+data0+data1+sum. Sum=Low 8 bit of the sum of command+data0+data1.

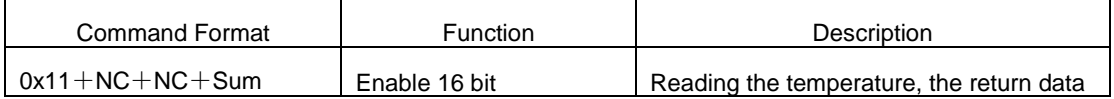

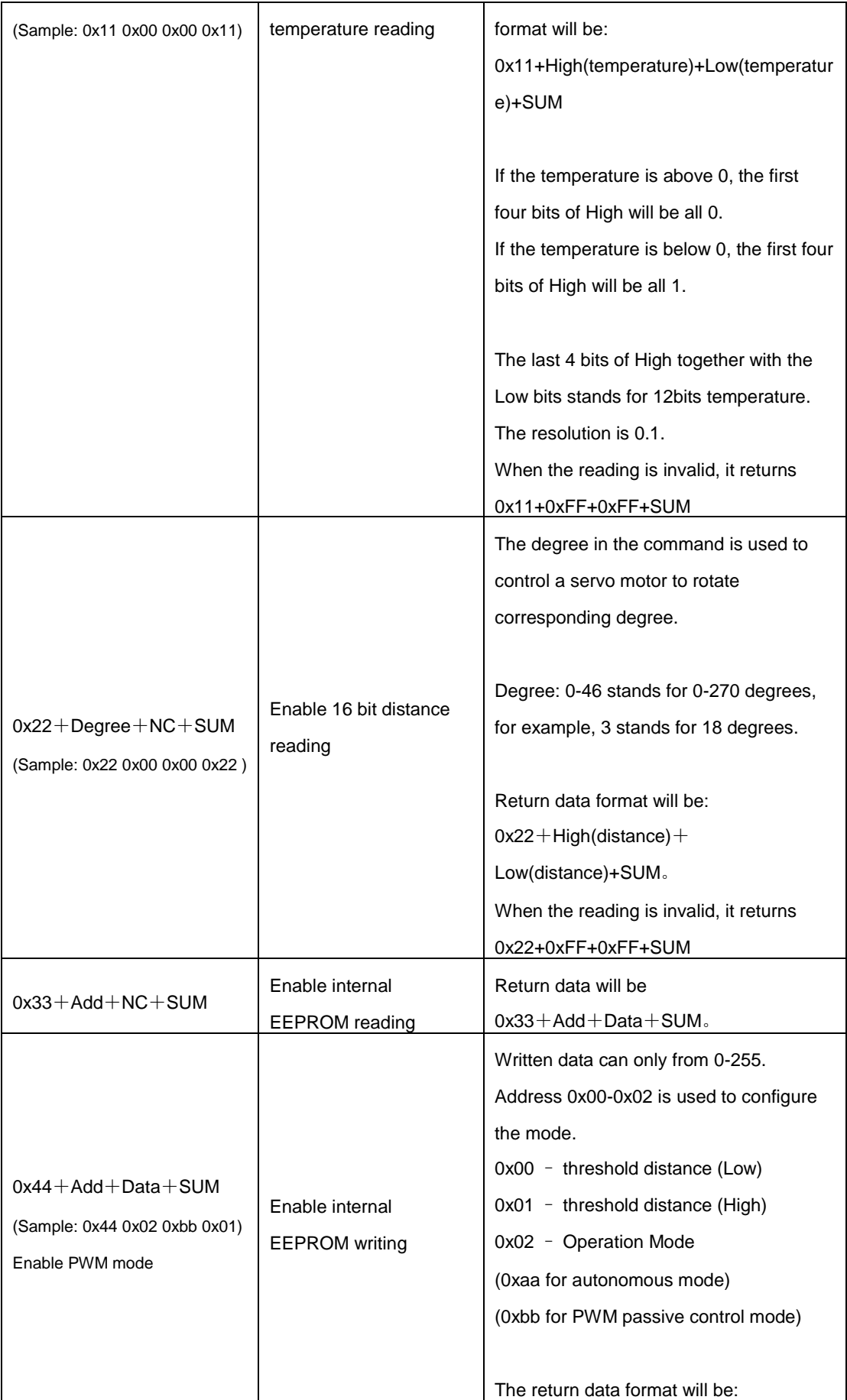

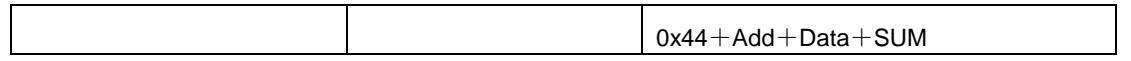

Note:NC stands for any data, SUM stands for sum, Add stands for address.

1. PWN\_ON must be set to High to enable sensor.

Examples:

Function to calculate the temperature:

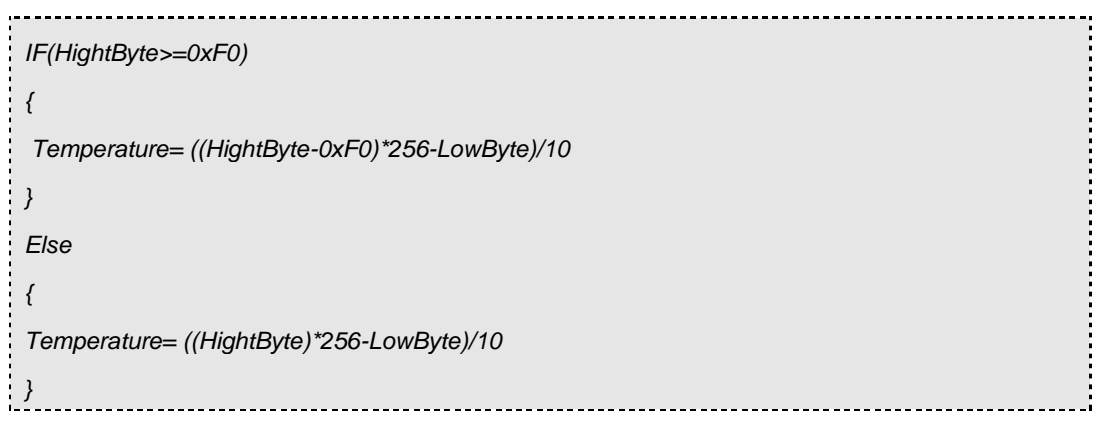

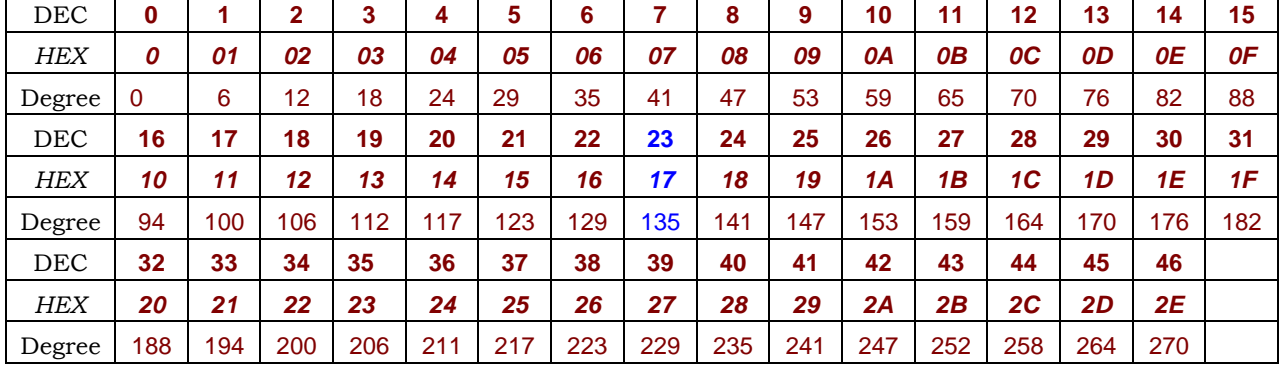

# Servo control command reference table:

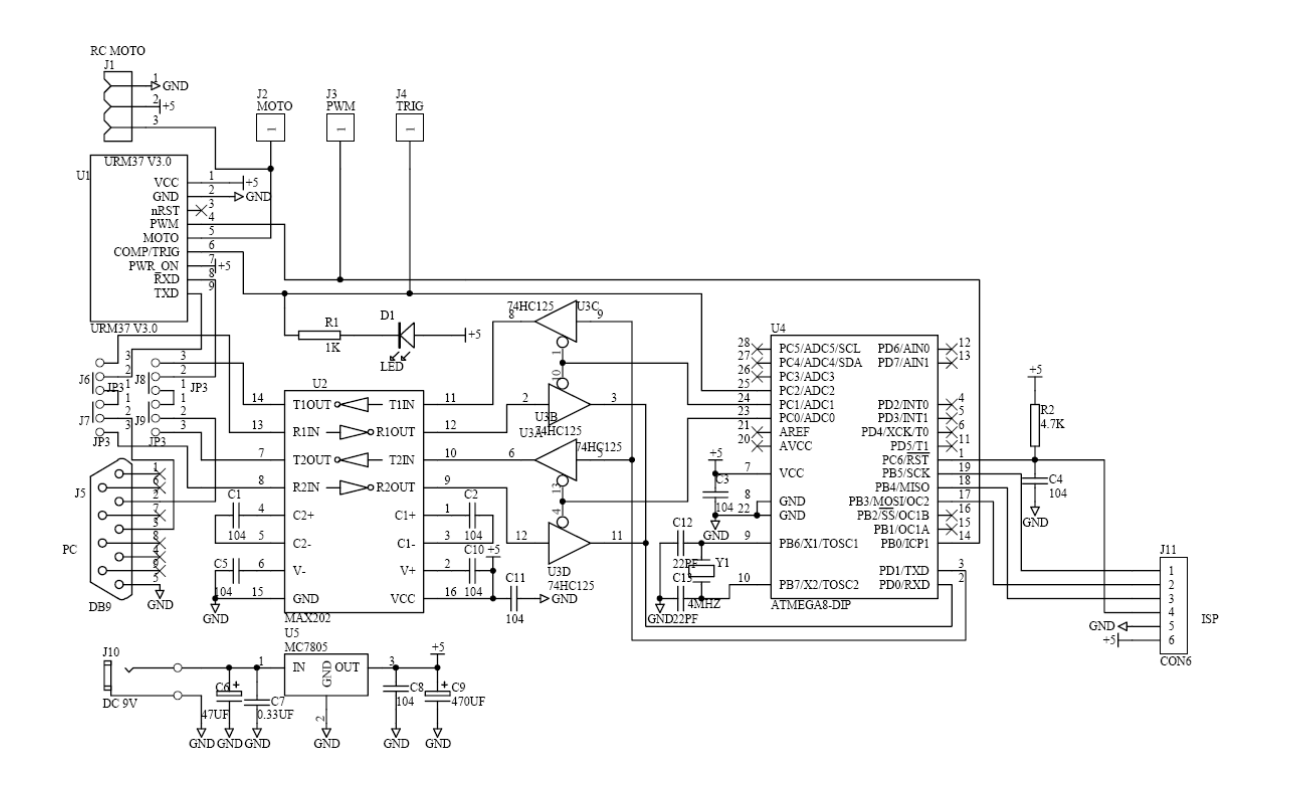

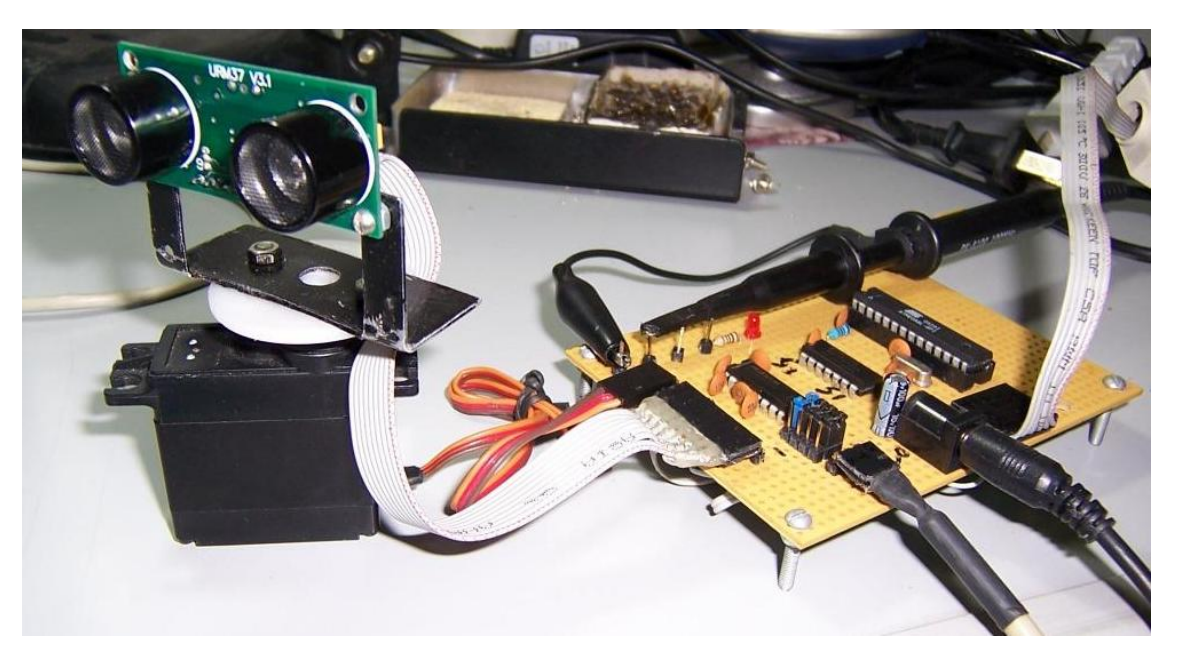

Figure UMRV3.2 control a servo provides 270 degree scanning area

# **V3.2 Help Mate Download:**

<http://www.yerobot.com/products/manual/URM37V3.2helpmate.rar>

# **More information and support:**

Website: [www.YeRobot.com](http://www.yerobot.com/)

Forum: <http://www.yerobot.com/forum/>